# NRES\_798\_15\_201501

Time series analysis

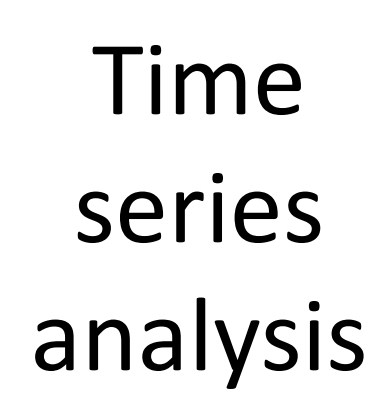

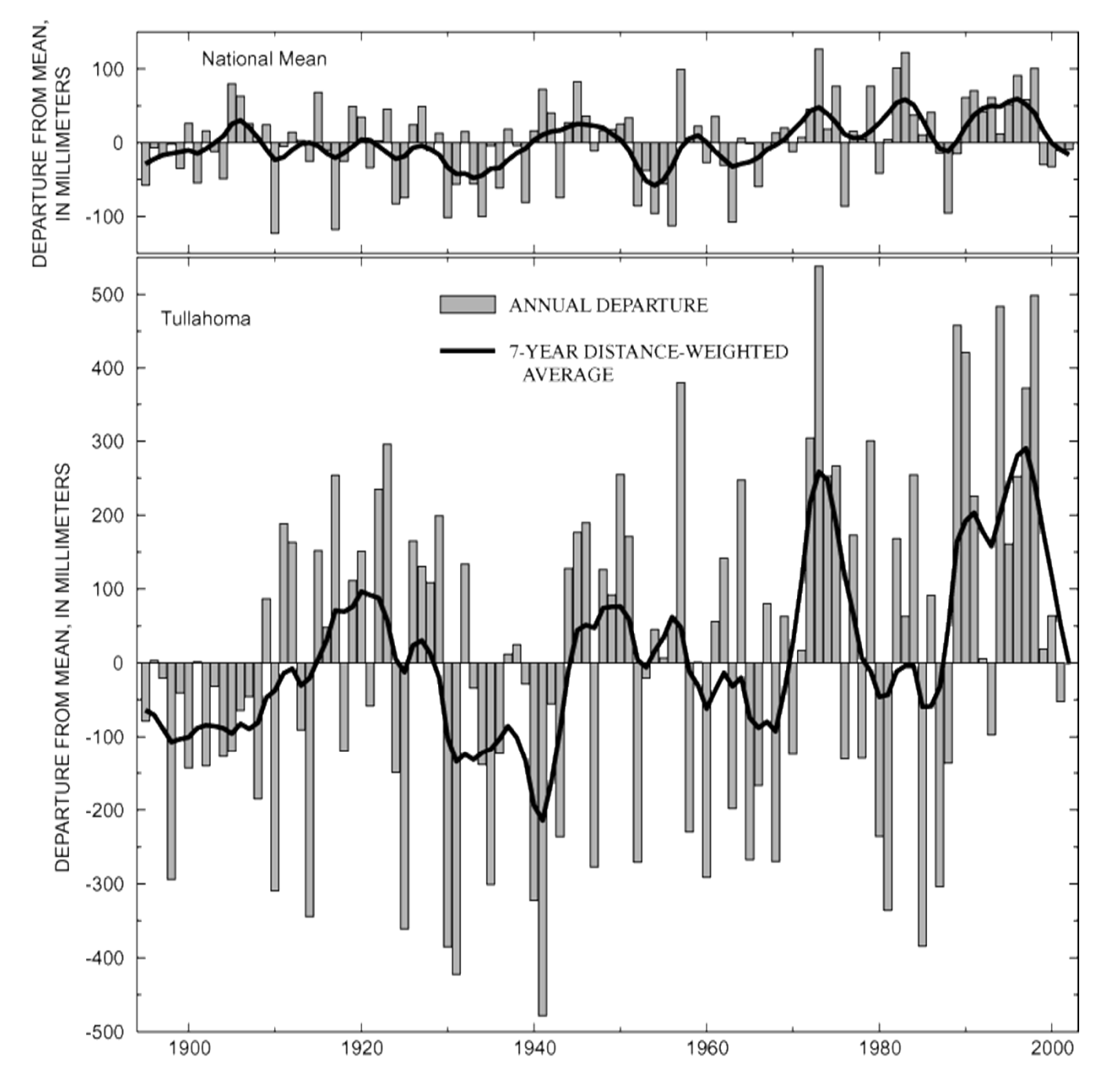

**YEAR** 

# Goals of time series analysis

1. Identify the nature of the phenomenon represented by a sequence of observations

> e.g. quantify strength of population regulation, stability of natural populations, identify population regulationmechanisms, determine if observations are cyclic

2. Forecasting (predicting future values of the time series variables).

> e.g. conservation and stock management, assess population size and increasing or decreasing trends

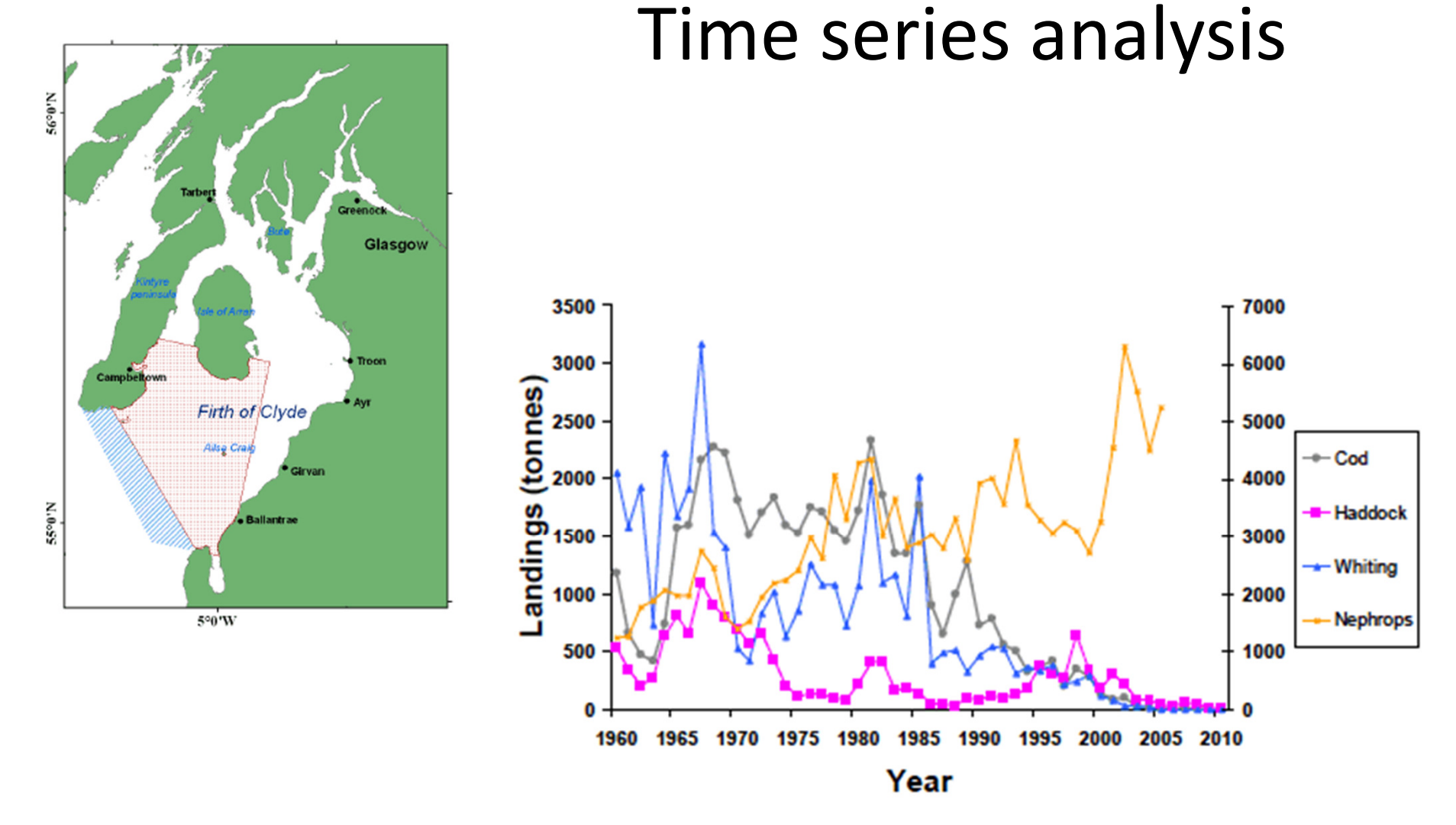

Scottish Marine and Freshwater Science Volume 3 Number 3: Clyde Ecosystem Review

#### Time series analysis

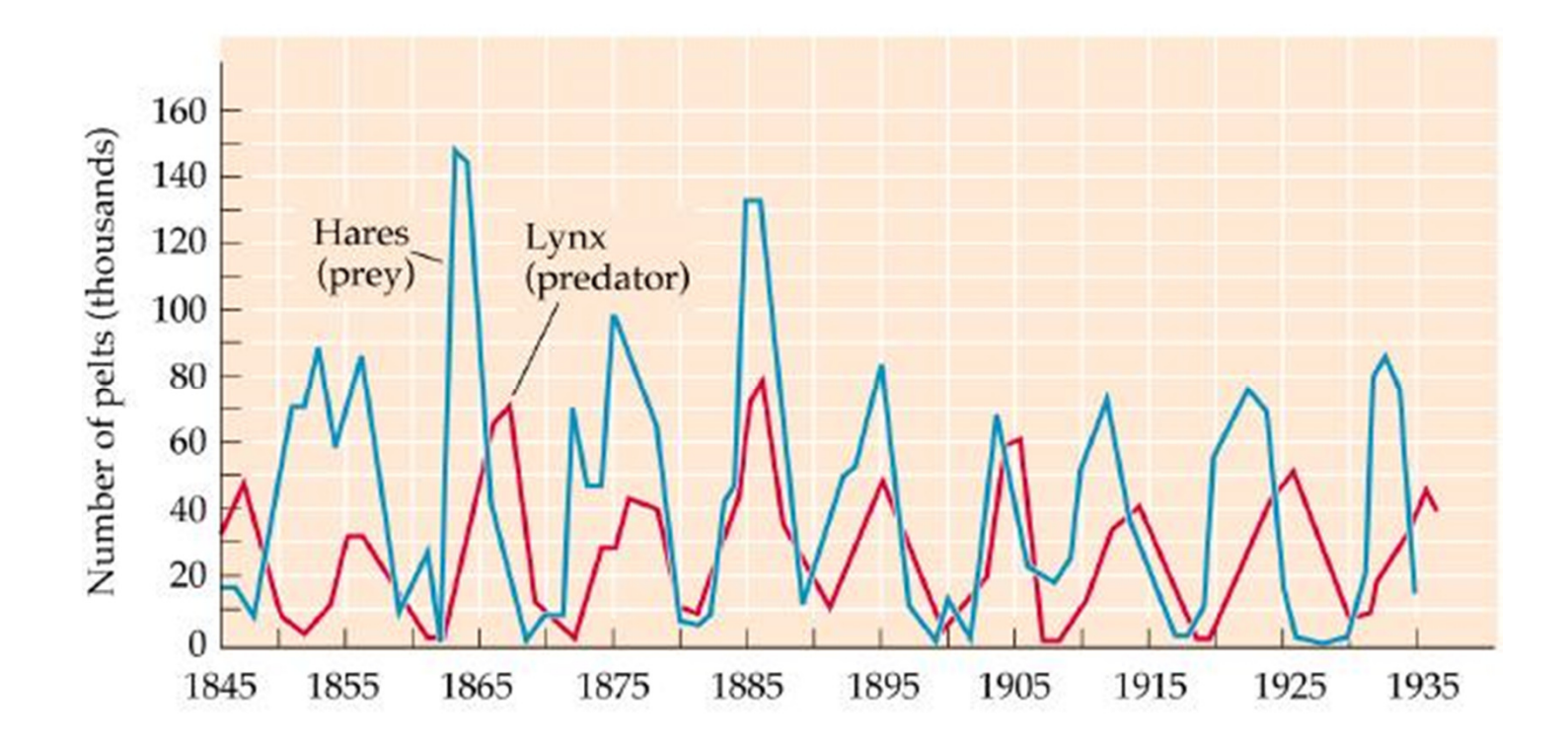

@ 1998 Sinauer Associates, Inc.

## Time series

- •Systematic pattern
- •Random noise

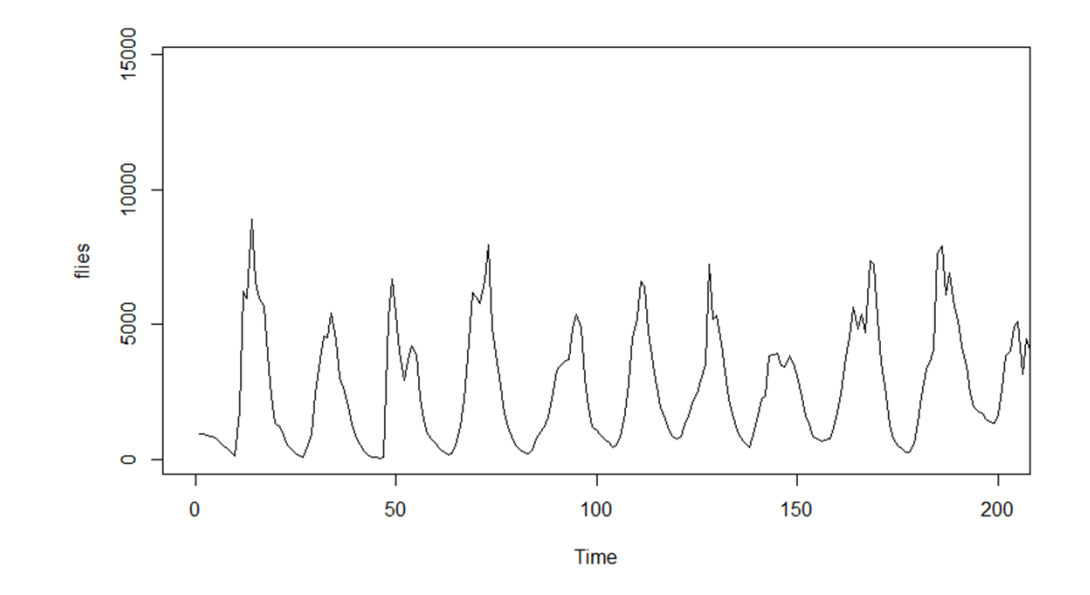

 $\bullet$  Time series analysis aims to filter out noise to make pattern more clear.

- $\bullet$  Two basic classes of systematic components
	- $-$  Trend
		- Linear, nonlinear, does not repeat
	- –— Seasonal, cyclic
		- Repetition in systematic intervals

# Classic decomposition

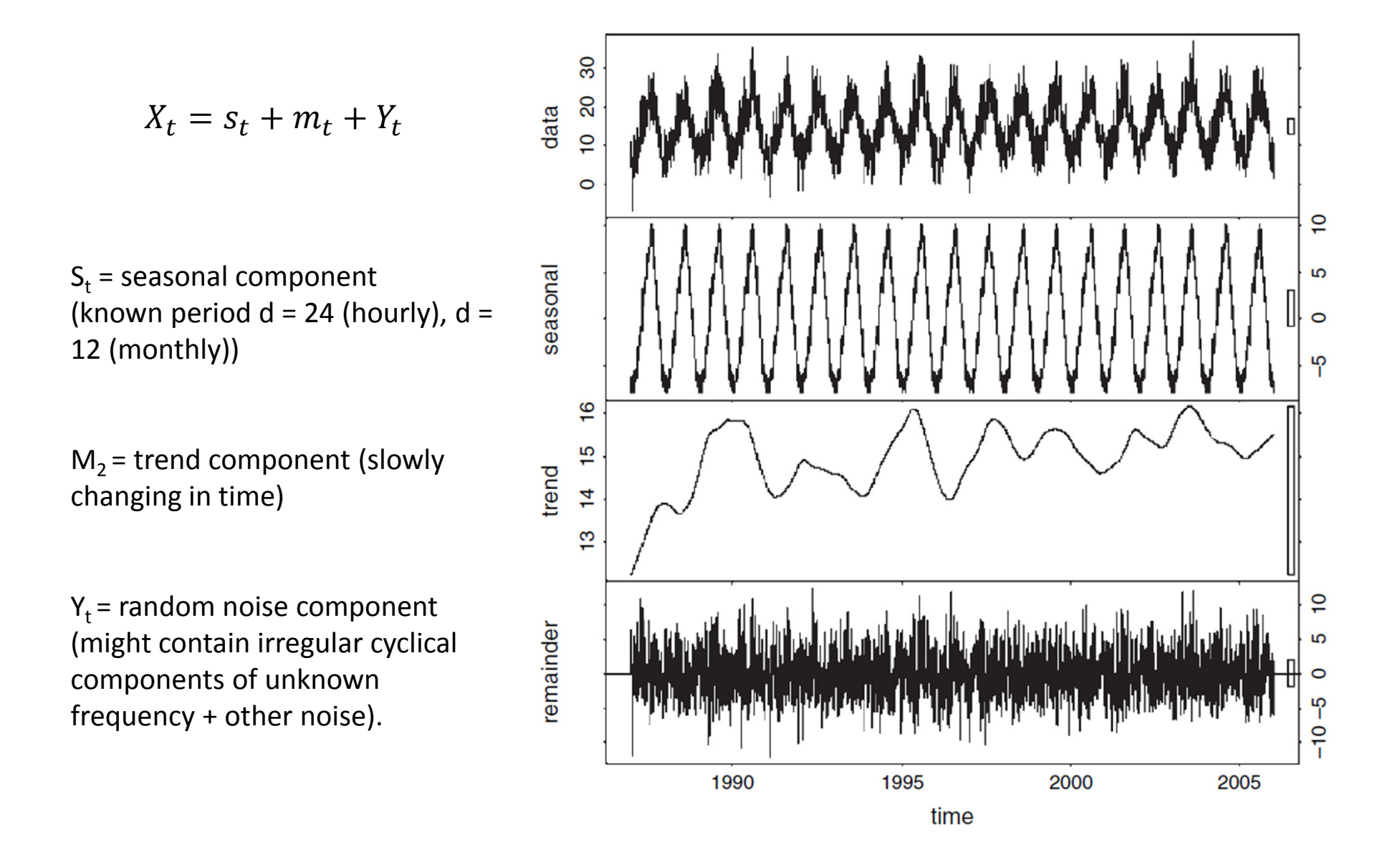

## Classic decomposition

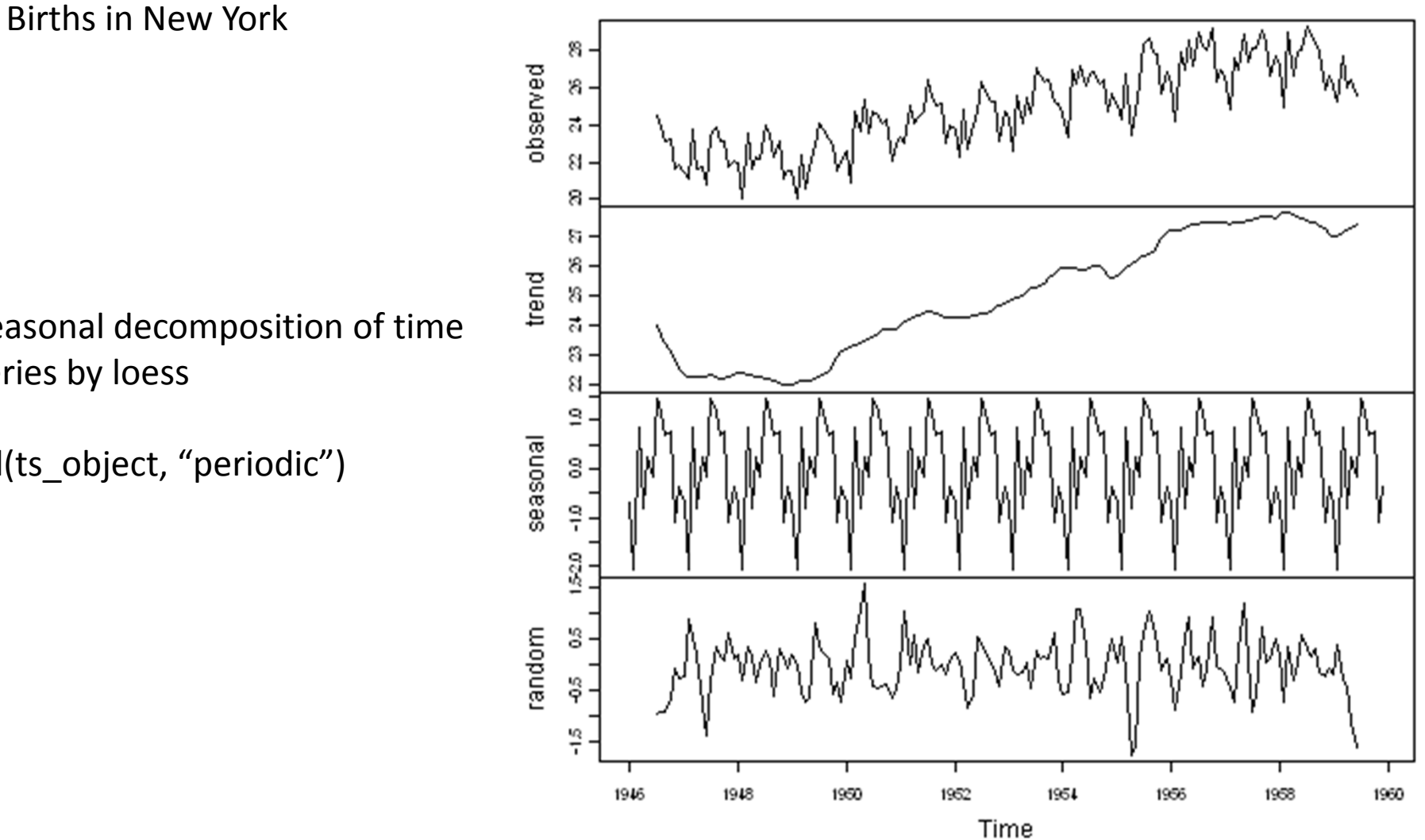

#### Decomposition of additive time series

Seasonal decomposition of time series by loess

stl(ts\_object, "periodic")

# Identifying and modeling systematic patterns in time series

- • Trend
	- –— Detrending
- $\bullet$  Stationarity
	- Constant mean, variance, autocorrelation structure
	- Differencing
- $\bullet$  Serial dependence
	- Autocorrelation
	- Moving average
	- Seasonal cycles
	- Spectral Analysis
		- Analysis of frequencies

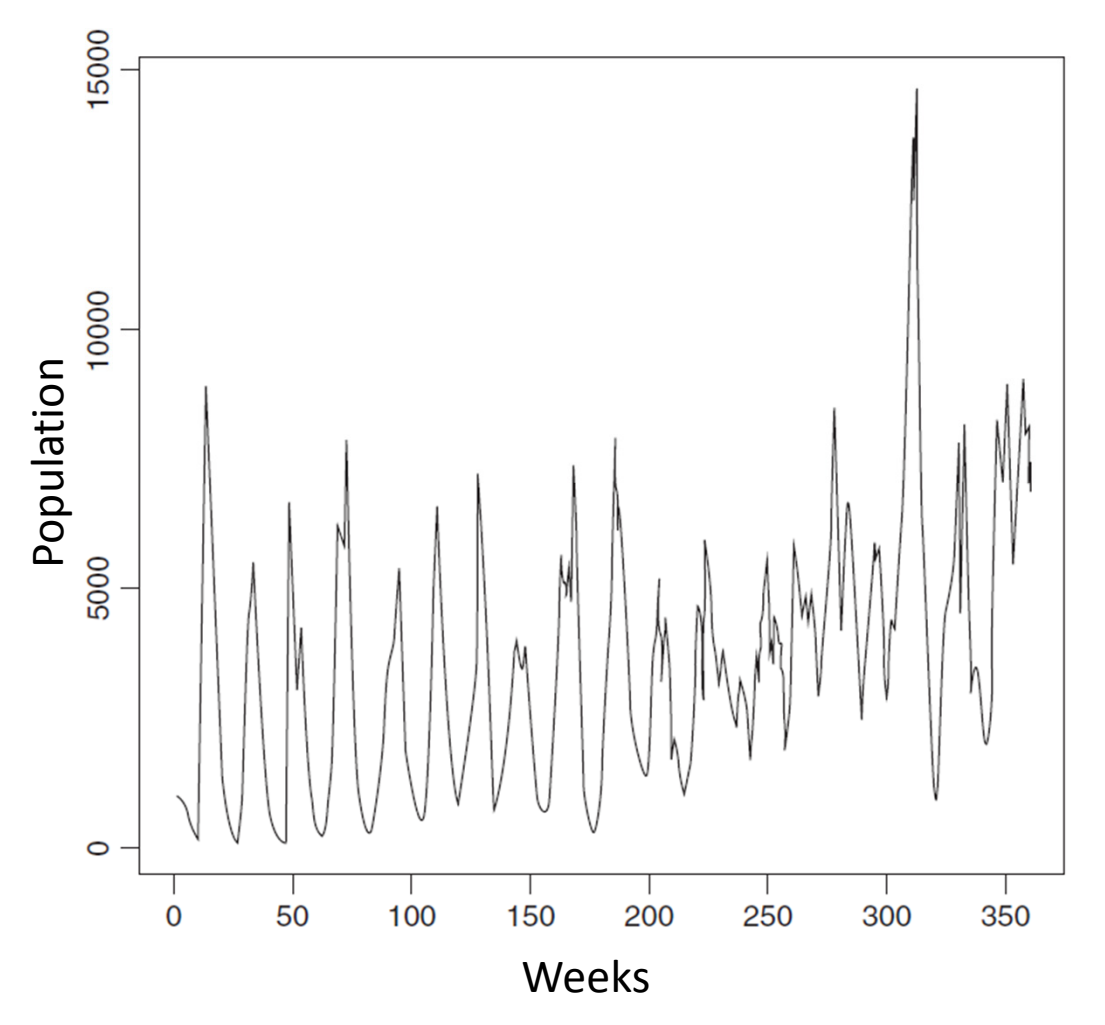

•How current population is related to previous population

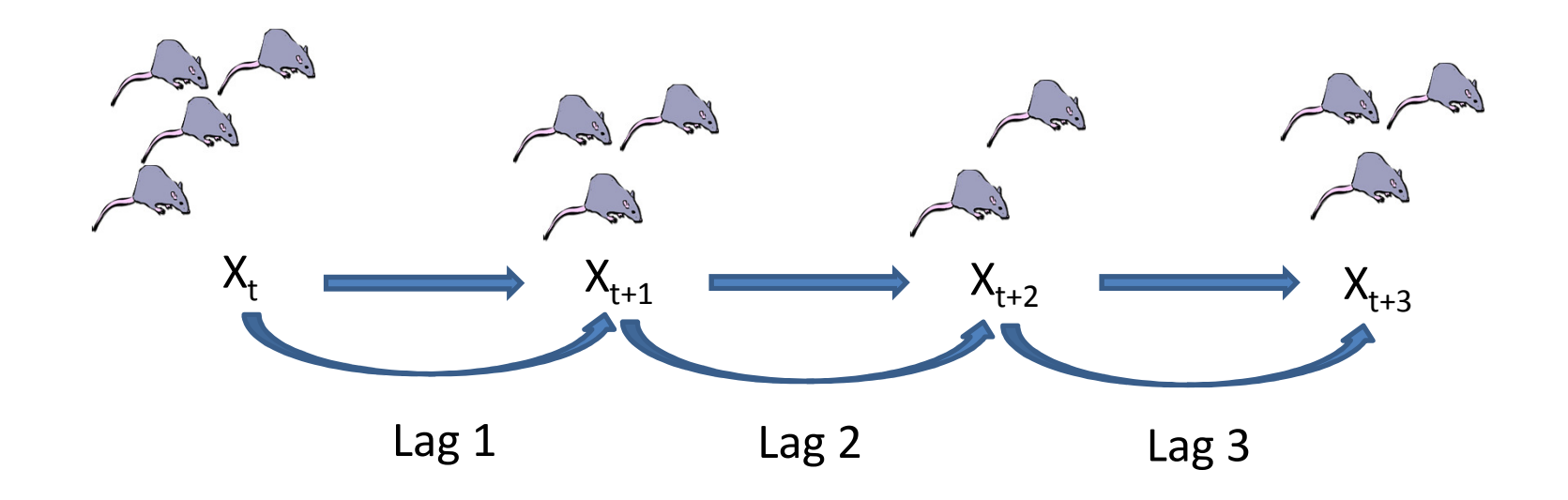

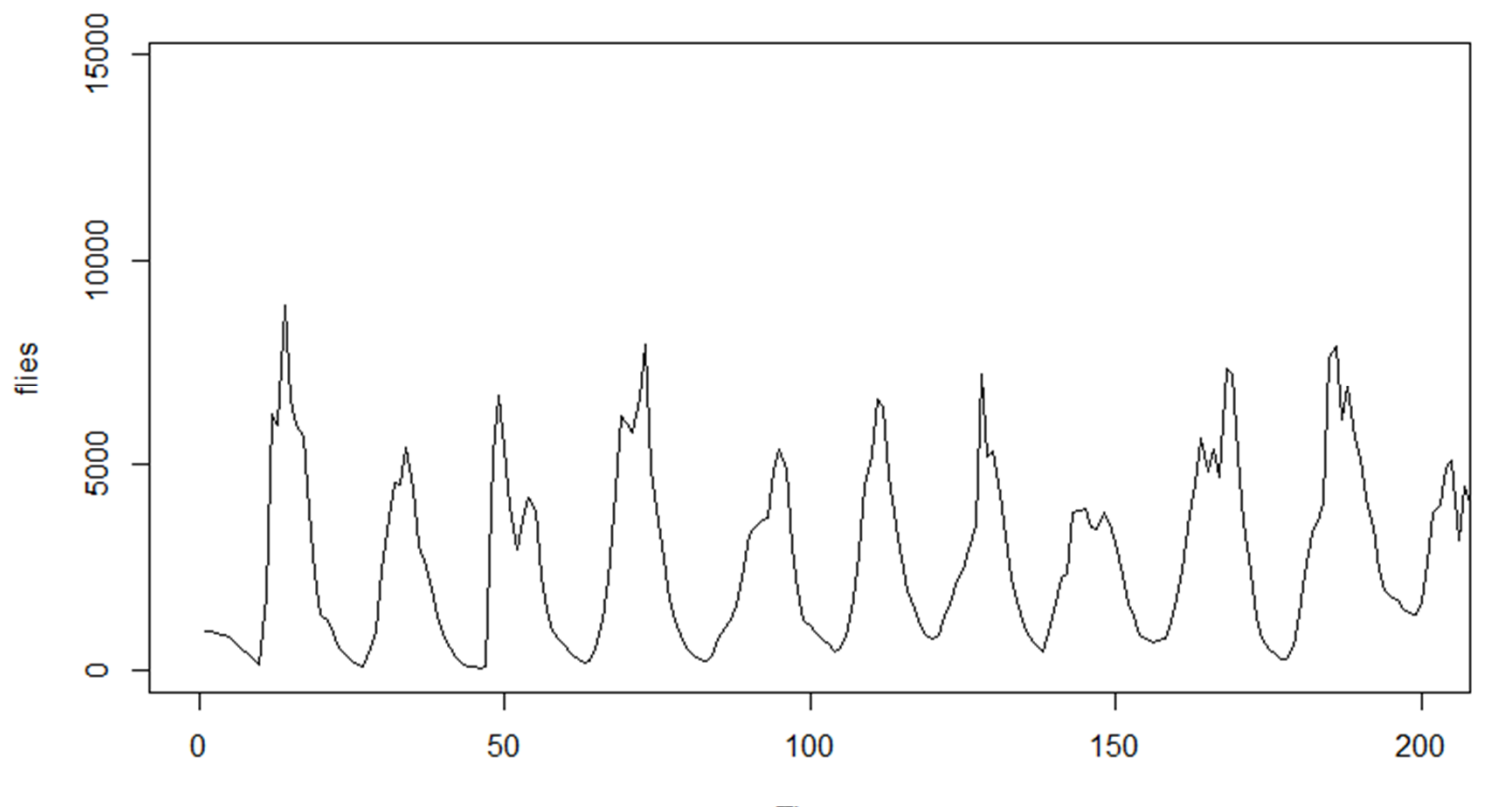

Time

flies <- ts(blowfly\$flies) plot(flies)

$$
X_t = \sum_{1}^{p} \alpha_i X_{t-1} + \epsilon_t
$$

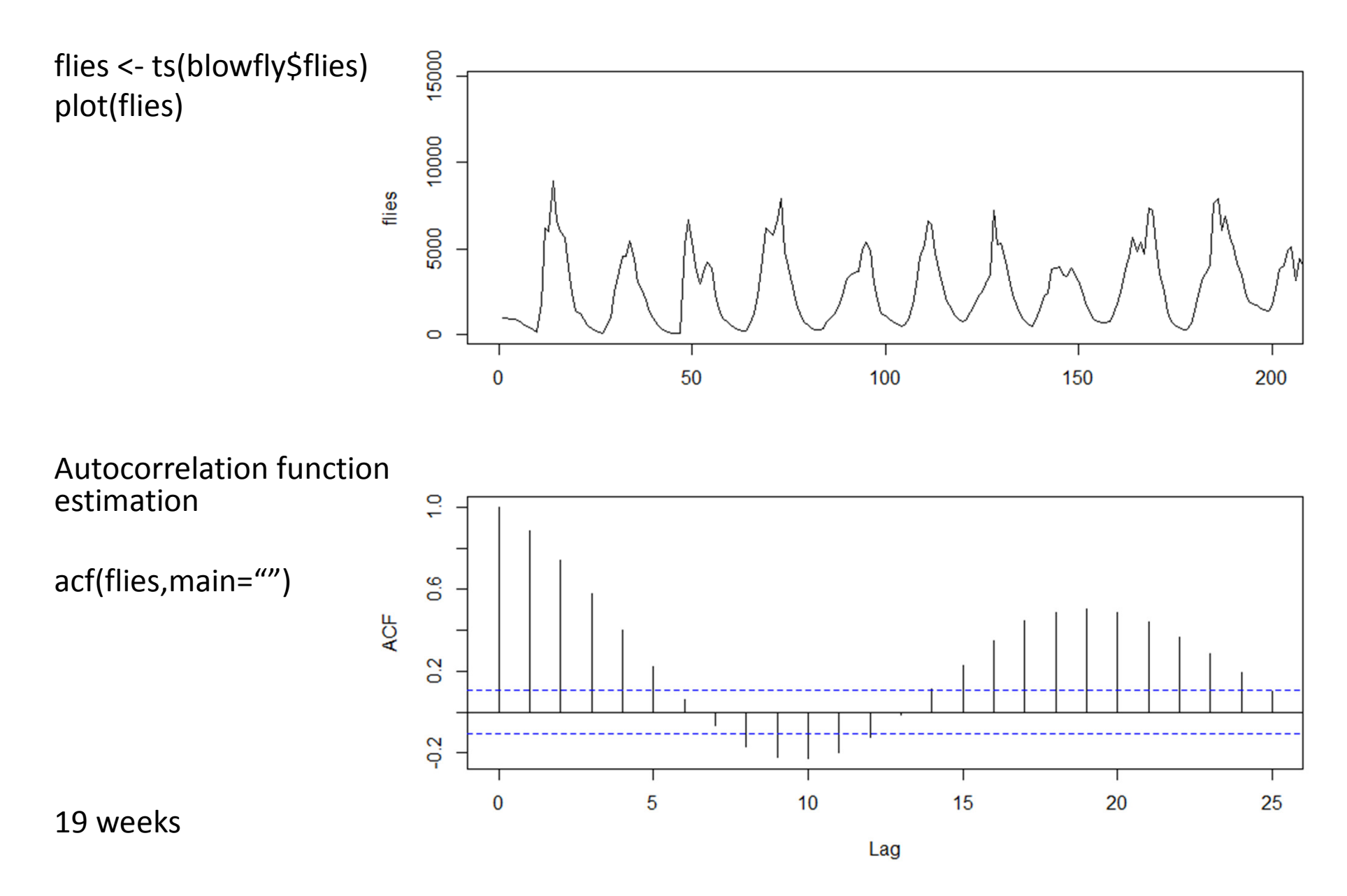

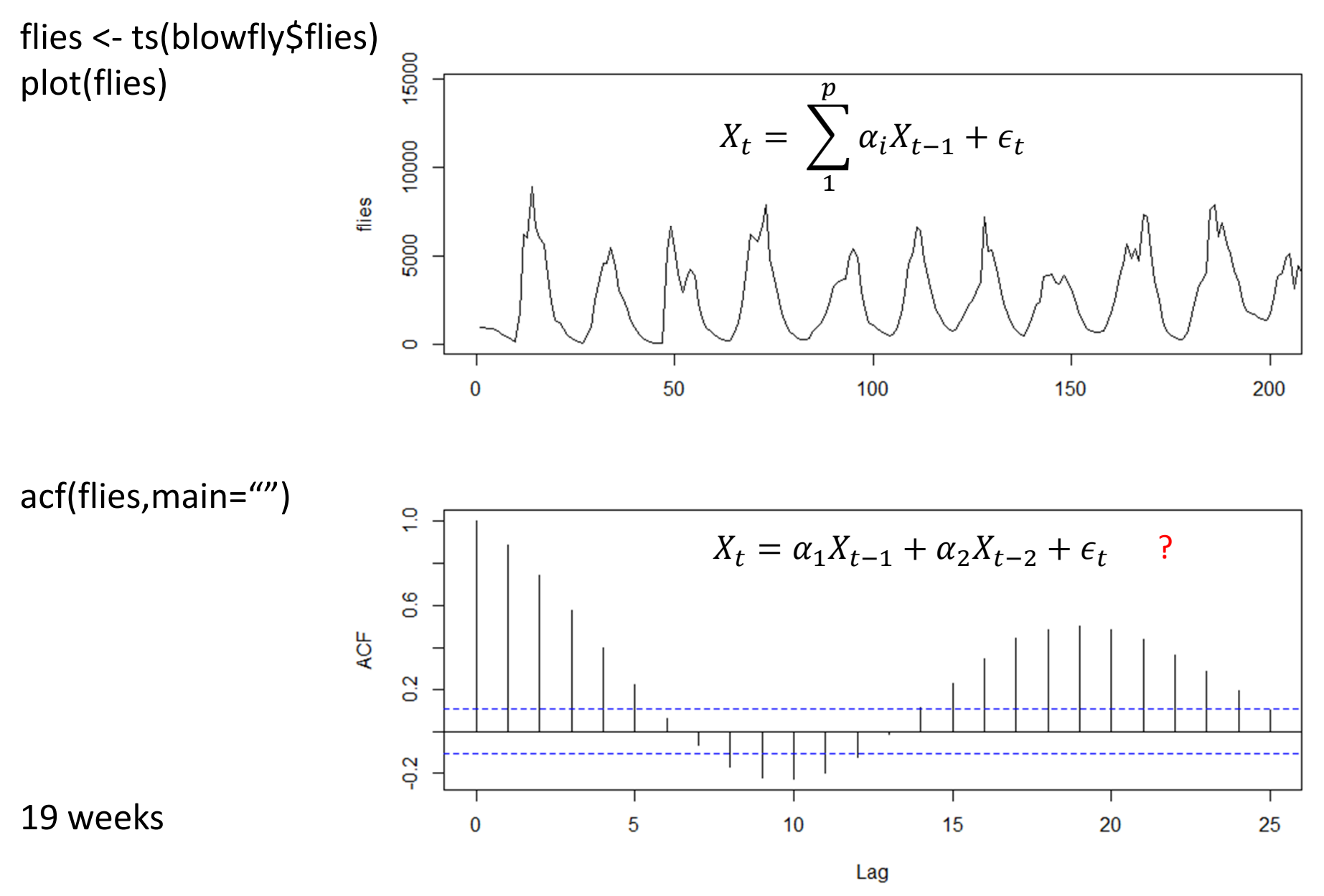

# Partial autocorrelation

- Autocorrelation between  $X_t$  and  $X_{t+1}$  after removing linear dependence
	- $-$  i.e. once the corr - i.e. once the correlation at lag 1 that "propagates" to lag 2 is removed.
- Valuable for understanding drivers of observed autocorrelation (i.e. identifying the appropriate lags in autocorrelation)

• Only a spike at lag 1, in partial autocorrelation, suggests that higher-order autocorrelations are effectively explained by the lag-1 autocorrelation

# Partial autocorrelation

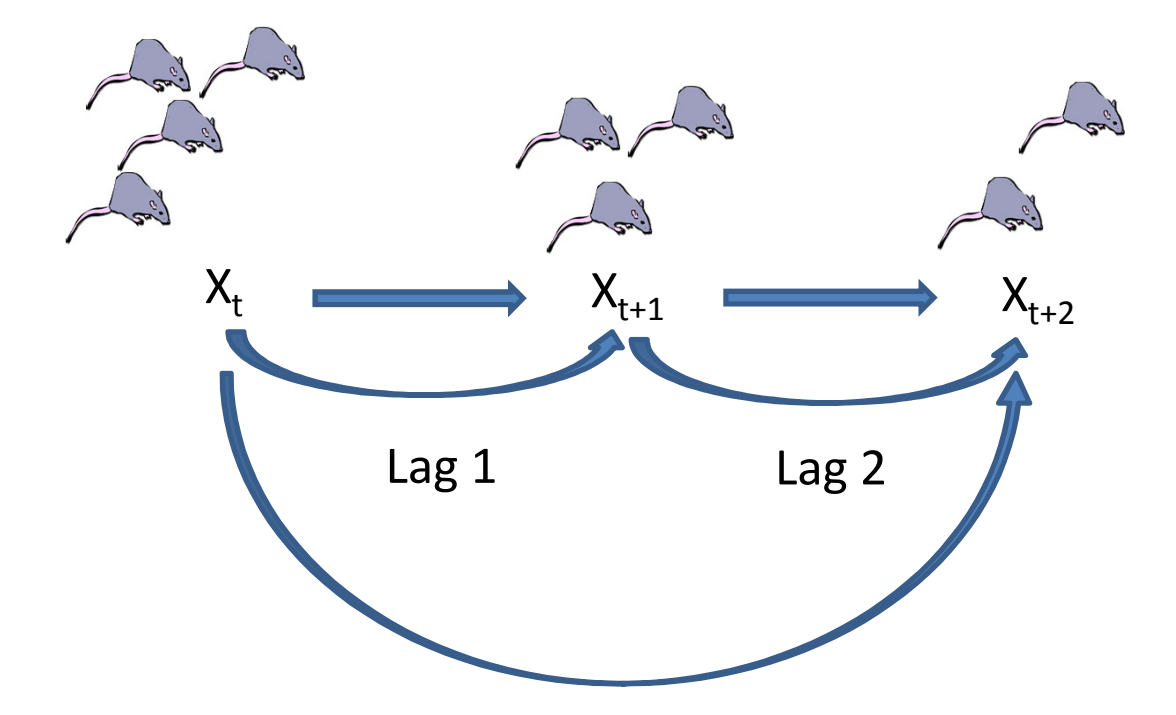

#### Partial autocorrelations

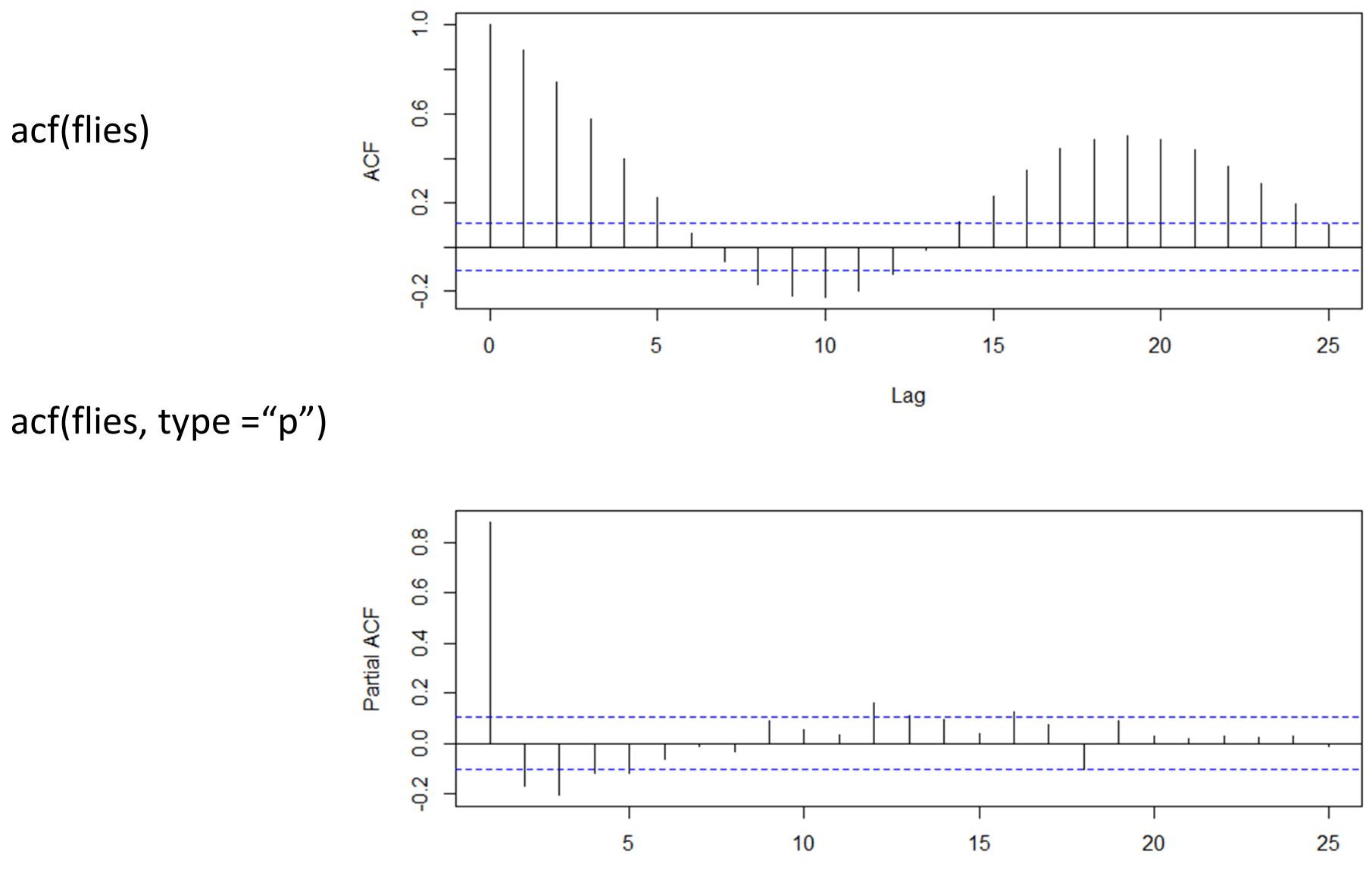

Lag

# Moving average

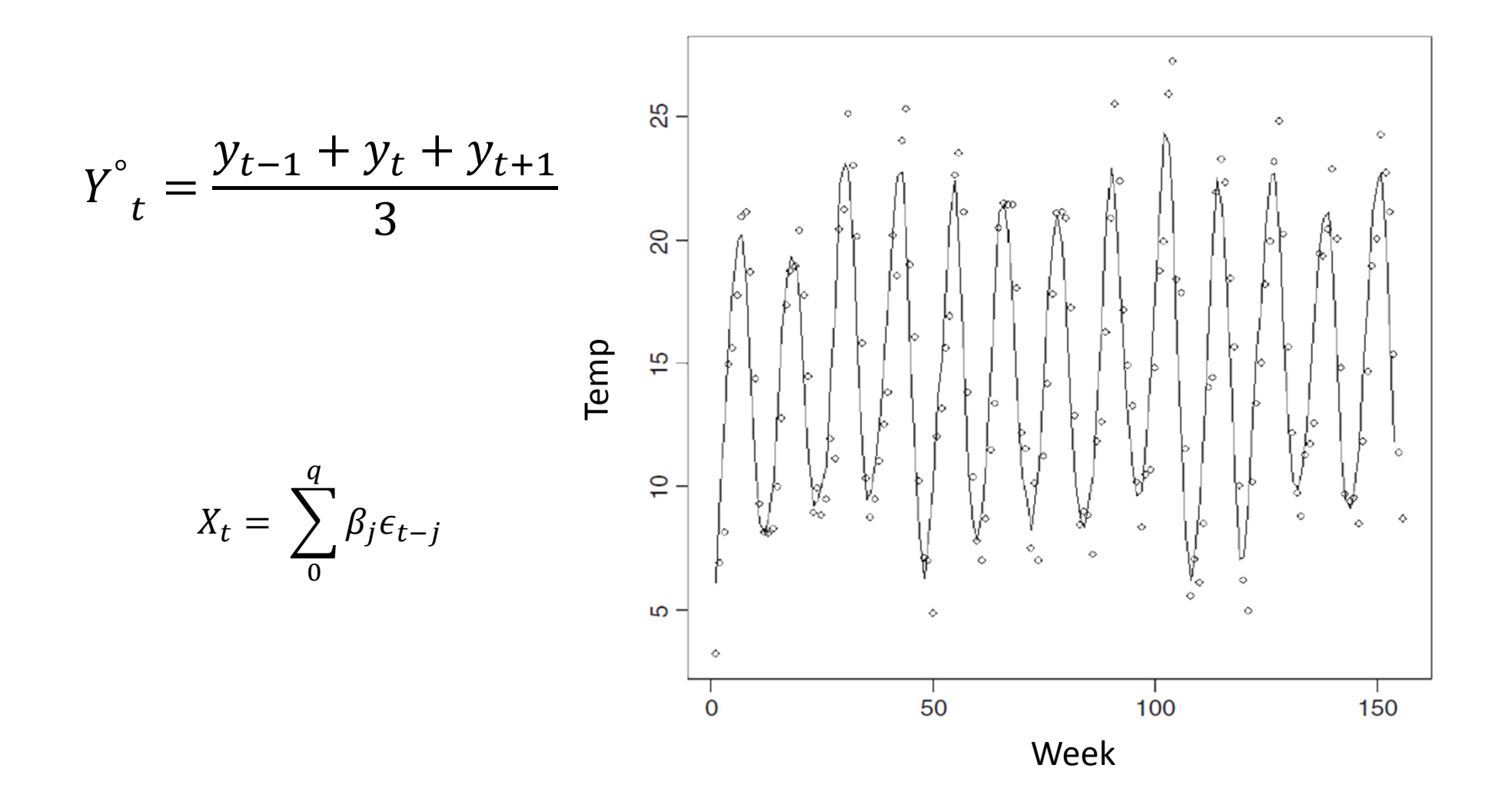

#### **Seasonal Data**

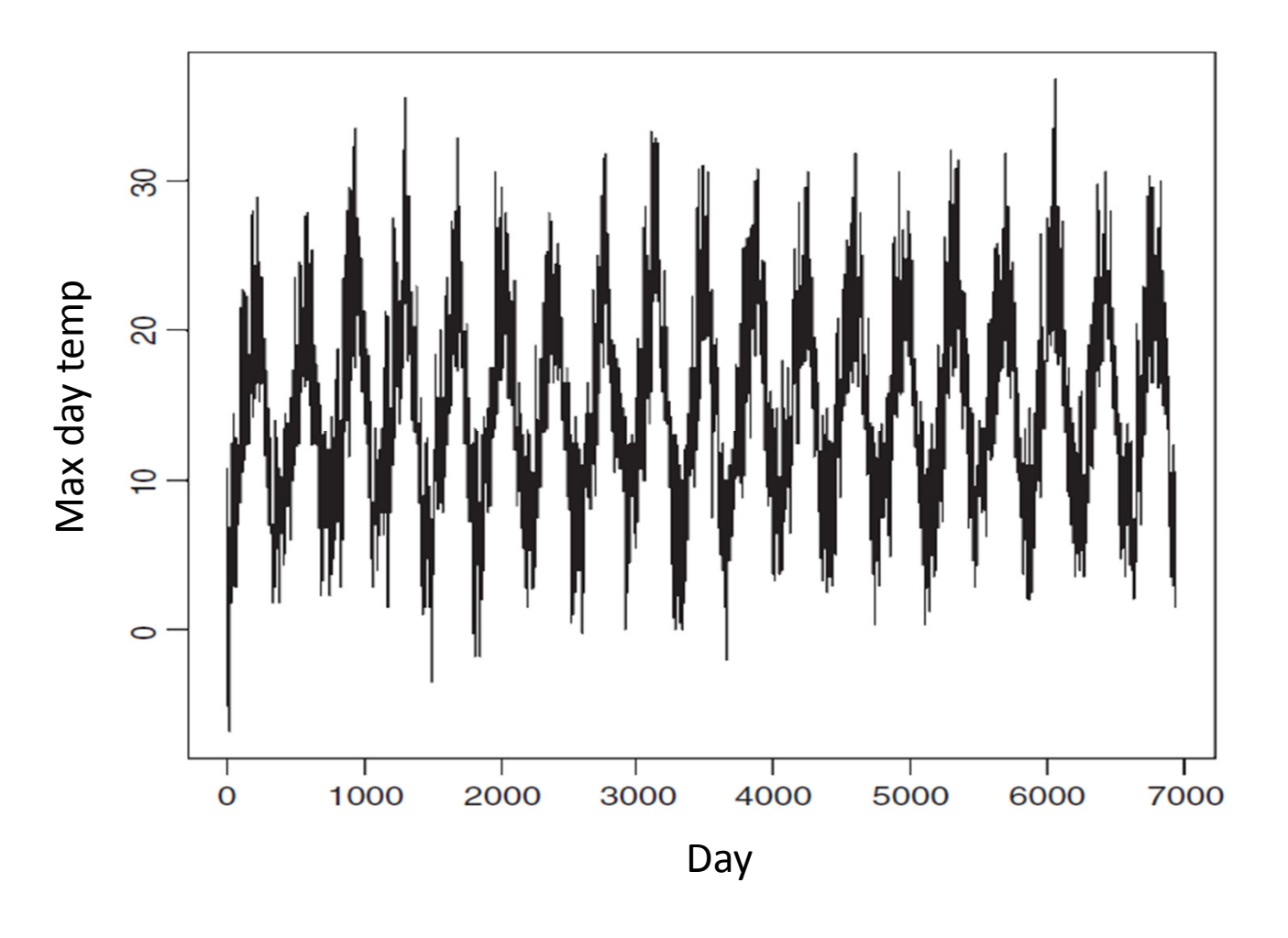

 $y = \alpha + \beta \sin(2\pi t) + \gamma \cos(2\pi t) + \varepsilon$ 

## Seasonal cycles

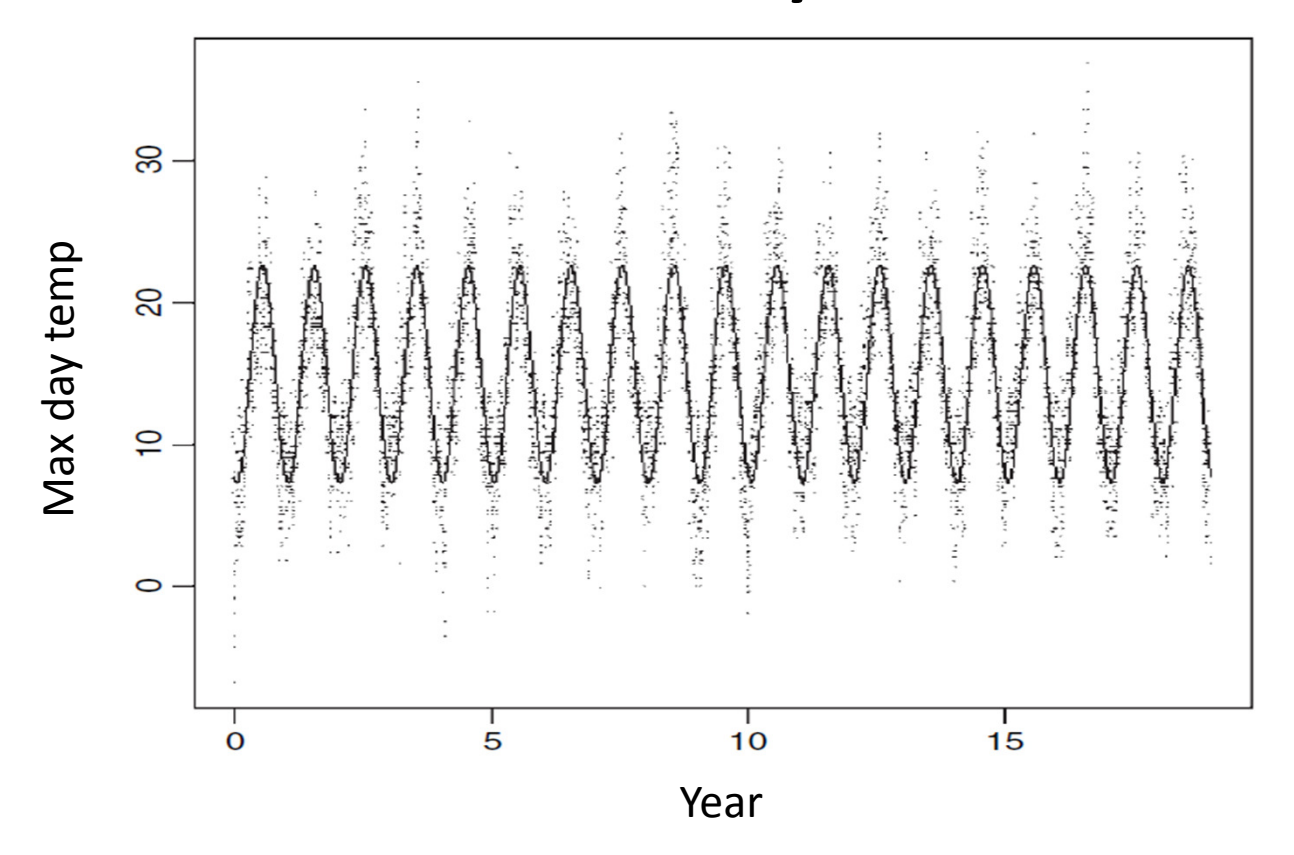

Time scaled so season length is 1 ( $t_d$ /365)

Fit linear model (after de-trending)

 $y = \alpha + \beta \sin(2\pi t) + \gamma \cos(2\pi t) + \varepsilon$ 

## Decomposition

- •Seasonal decomposition of time series
- •Data, seasonal, trend, remainder (random)
- $\bullet$ stl(ts\_object, "periodic")

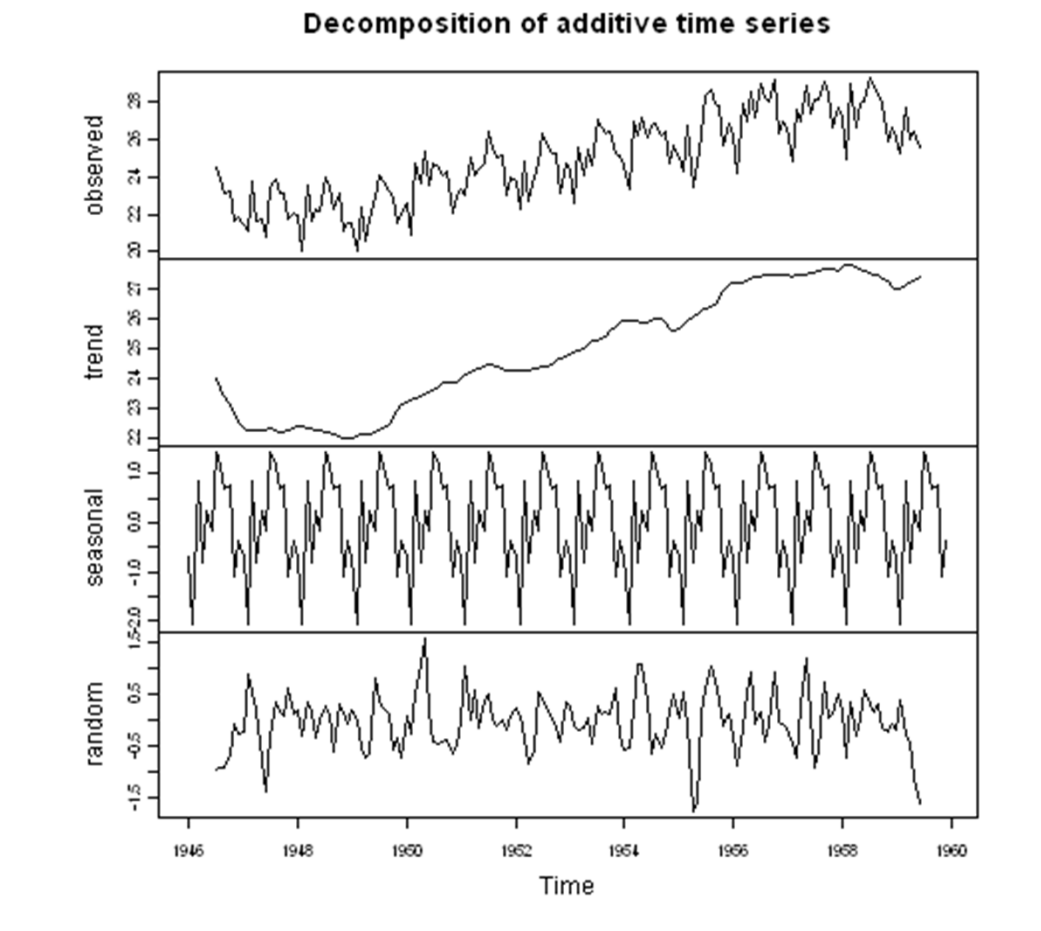

## Time Series Models

• Autoregressive (AR)

$$
X_t = \sum_{1}^{p} \alpha_i X_{t-1} + \epsilon_t
$$

• Moving average (MA)

$$
X_t = \sum_{0}^{q} \beta_j \epsilon_{t-j}
$$

• Autoregressive moving average (ARIMA) –Box-Jenkens (Box and Jenkens 1976)

$$
X_t = \sum_{1}^{p} \alpha_i X_{t-i} + \sum_{0}^{q} \beta_j \epsilon_{t-j}
$$

# Autoregressive moving average (ARIMA)

- • Model selection
	- –— Confirm data is stationary (graphically)
		- Use differencing to achieve stationarity

– i.e. identify d (difference order)

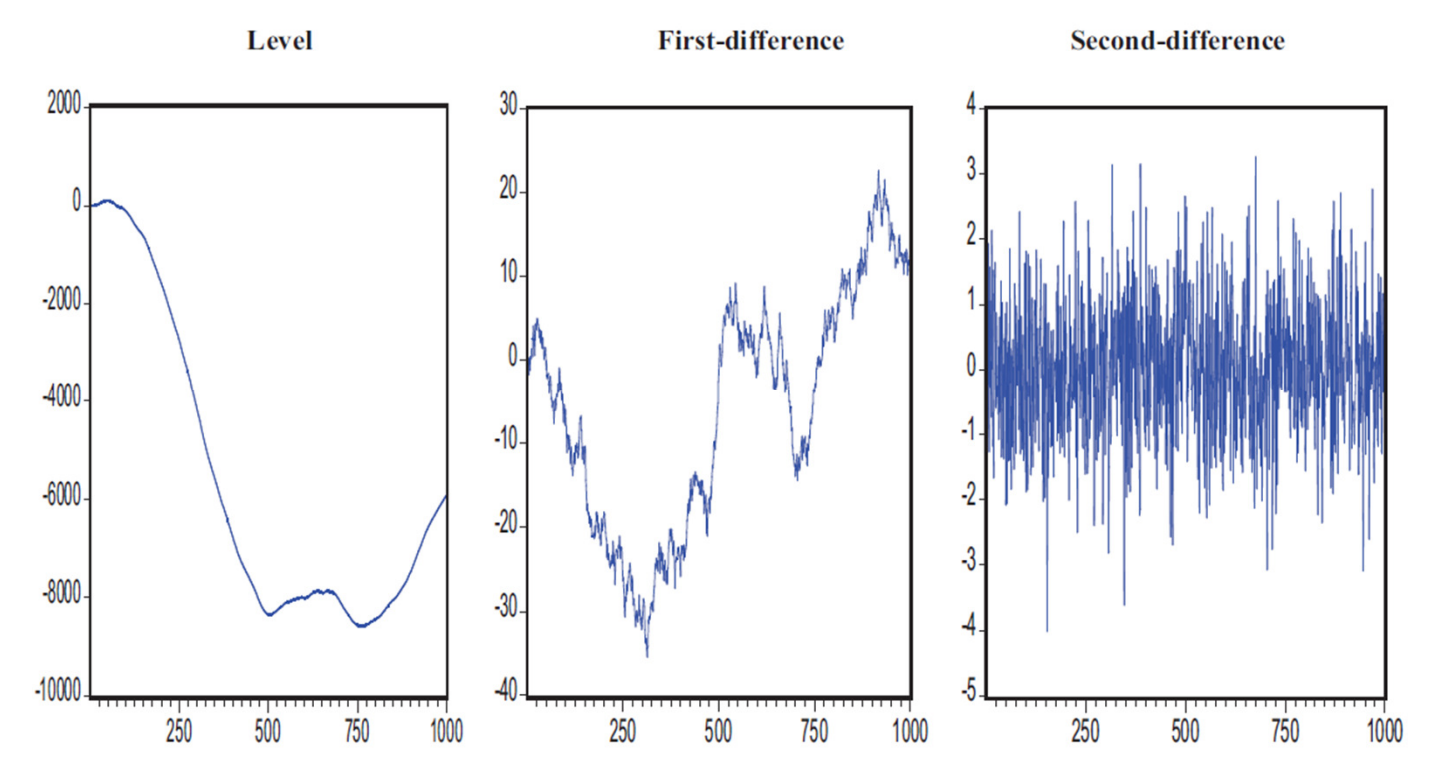

# Autoregressive moving average (ARIMA)

- Model selection (3 steps)
	- –— Confirm data is stationary (graphically)
		- Use differencing to achieve stationarity
			- i.e. identify d (difference order)
	- – $-$  Identify if a seasonal component is necessary
		- Identify seasonality: data plot, acf plot
		- Include seasonal autoregressive term (SARIMA)
	- – $-$  Identify the ARMA order (p,q)
- ARIMA model selection (3 steps)
	- Confirm data is stationary (graphically)
	- and the state of the — Identify if a seasonal component is necessary
	- $-$  Identify the ARMA order (p,q)
		- Use acf and pacf plots
		- Shape of acf function (art of interpretation)
			- Exponential decay to zero
				- » Autoregressive model (identify p using pacf)
			- Damped oscillations decaying (exponential) to zero
				- » Autoregressive model
			- One or more spikes, the rest is zero
				- » Moving average model, order q identified by where autocorrelation becomes zero
			- Exponential decay starting after a few lags
				- » Mixed autoregressive and moving average model
			- Identify potential min and max order for p and q and test all model combinations
			- Process focused ecological time series models will tend to be autoregressive.

# Autoregressive moving average (ARMA)

- ARIMA in R
	- –- Function arima(ts\_object, order=c(p,d,q))

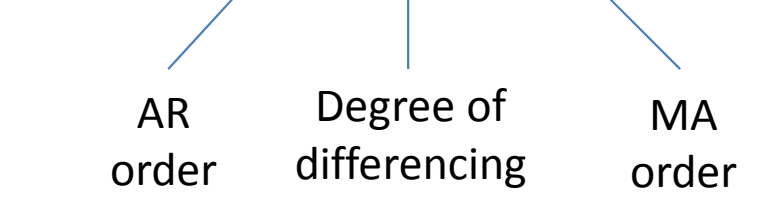

 $arima(ts$  object, order=c(2,1,0)) arima(ts object, order= $c(2,1,1)$ ) arima(ts object, order=c(1,1,1)) arima(ts object, order= $c(0,1,2)$ ) AIC(m1,m2,m3,m4)

## Multiple time series

• Correlations between two time series

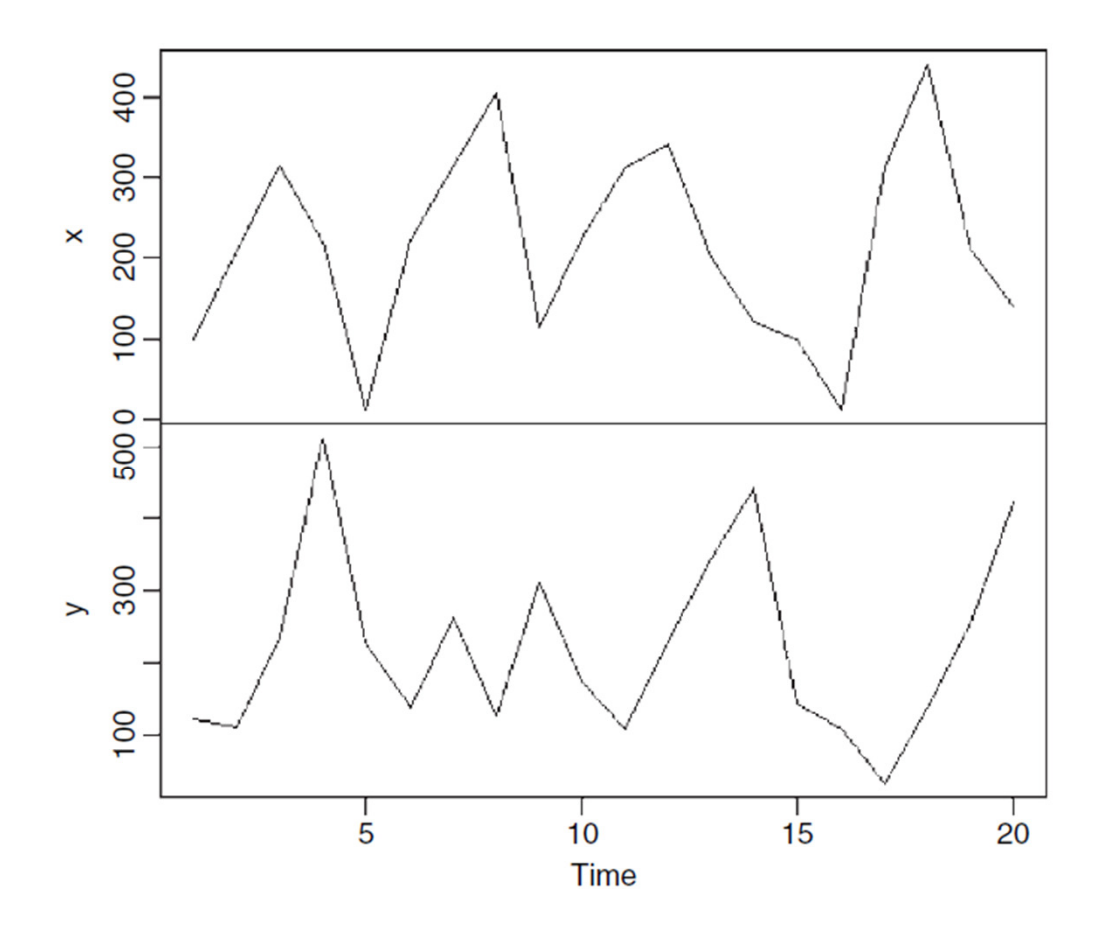

acf(cbind(x,y,))

## Multiple time series

• Correlations between two time series

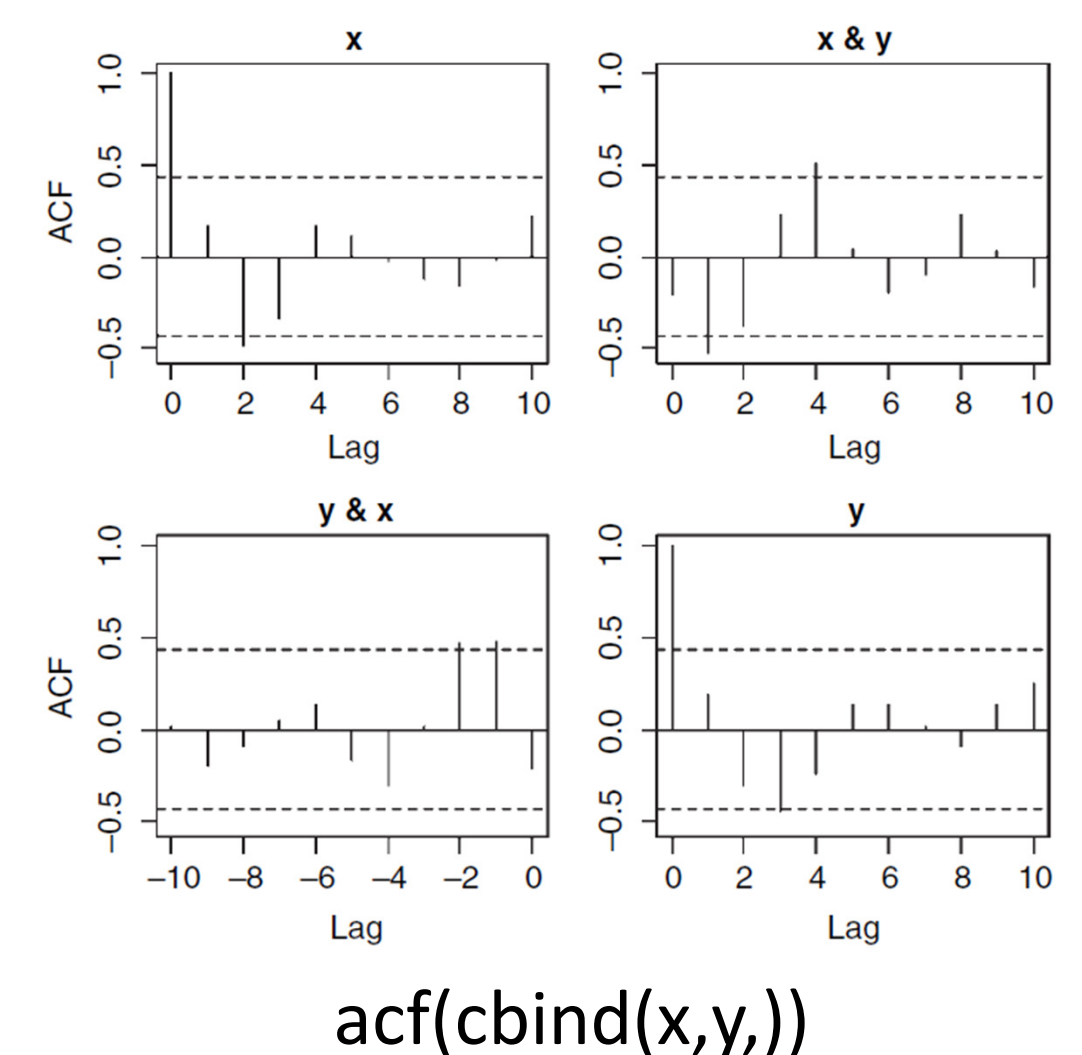

# R time series

- ts(data) : function to create time series object
- acf(ts\_data) : autocorrelation function
- pacv(ts\_data): partial autocorrelation function
- stl(ts\_data,"periodic" : Seasonal decomposition of time series
- Arima(ts\_data,order=c(p,d,q)) : arima time model